#### <span id="page-0-0"></span>Introduction to Python Programming

#### Tran Giang Son, tran-giang.son@usth.edu.vn

ICT Department, USTH

[Introduction to Python Programming](#page-24-0) Tran Giang Son, tran-giang.son@usth.edu.vn 1/25

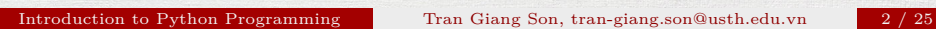

<span id="page-1-0"></span>[Python](#page-1-0)

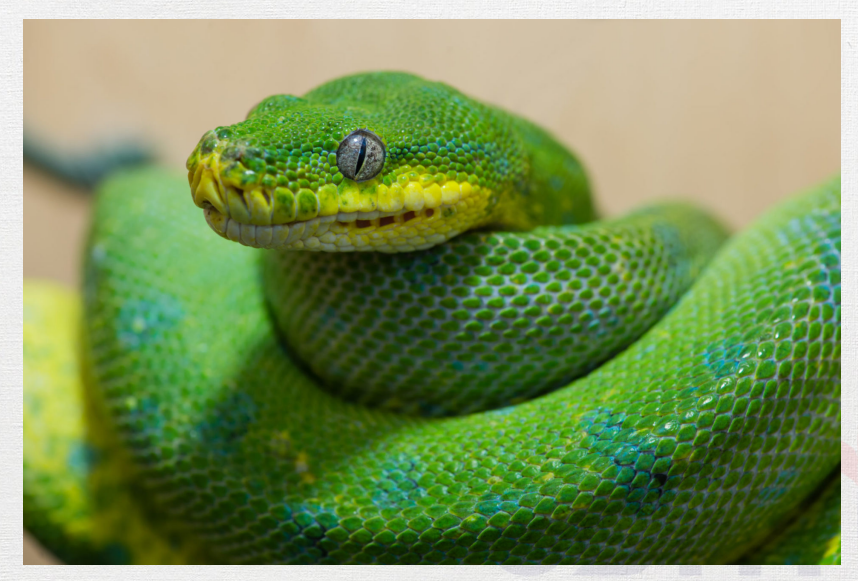

- Programming language
	- Open-source
	- Interpreted
	- High-level
	- General-purpose
- Code readability
- Object Oriented Programming

Worldwide, Mar 2021 compared to a year ago:

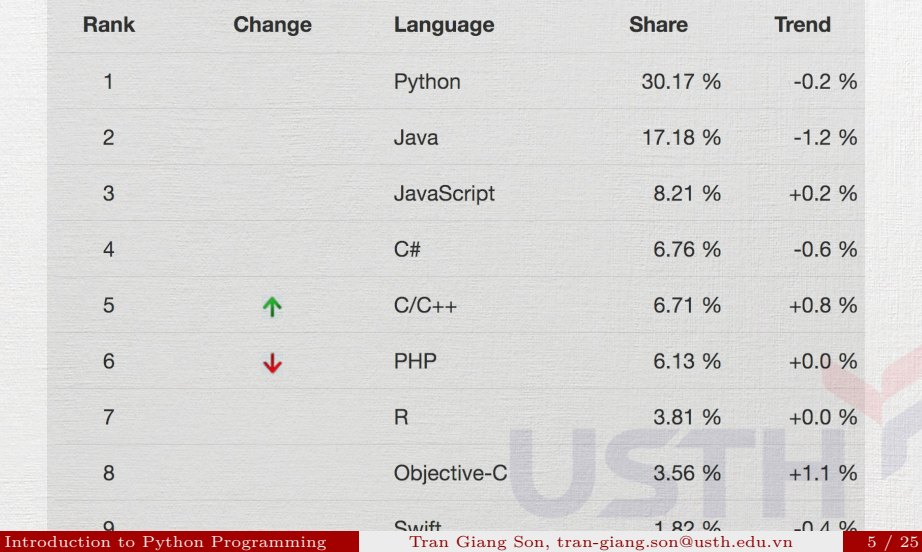

Worldwide, Python is the most popular language, Python grew the most in the last 5 years (-2.0%) and Java lost the most (-7.5%)

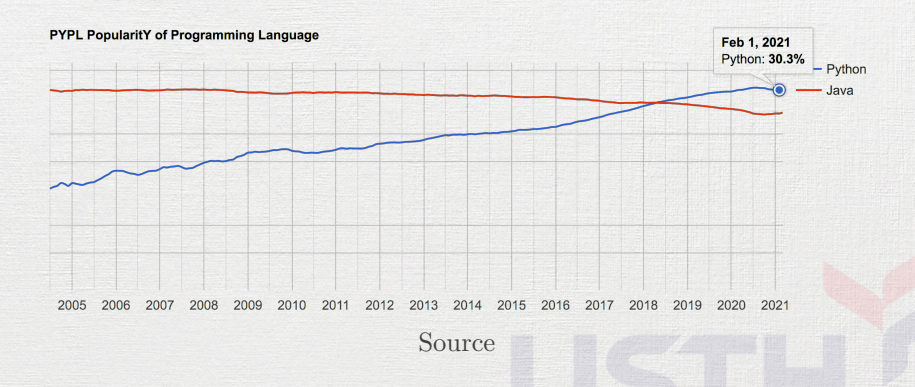

Why

#### • Easy

- Flexible
- Readability
- Projects
- Jobs

# Why: Easy

- Syntax
- Natural
- Intuitive
- Python:

print("Hello world.")

• Java:

**public class** Test { **public** static void main(String args[]) { System.out.println("Hello world.");

} }

# Why: Flexible

- Script
- Backend
- Machine Learning, Deep Learning
- Apps
	- Mobile
	- Desktop
	- Web

# Why: Readability

- Indents ftw!
- Line breaks ftw!

# Why: Projects

- [Full list](https://github.com/mahmoud/awesome-python-applications)
	- [Browser](https://www.qutebrowser.org/)
	- Youtube-dl
	- [Music Player](http://albertz.github.io/music-player/)
	- [Video Editor](https://www.openshot.org/)
	- [Bittorent client](https://deluge-torrent.org/)
	- [Text Editor](https://www.sublimetext.com/)

# Why: Jobs!1!!

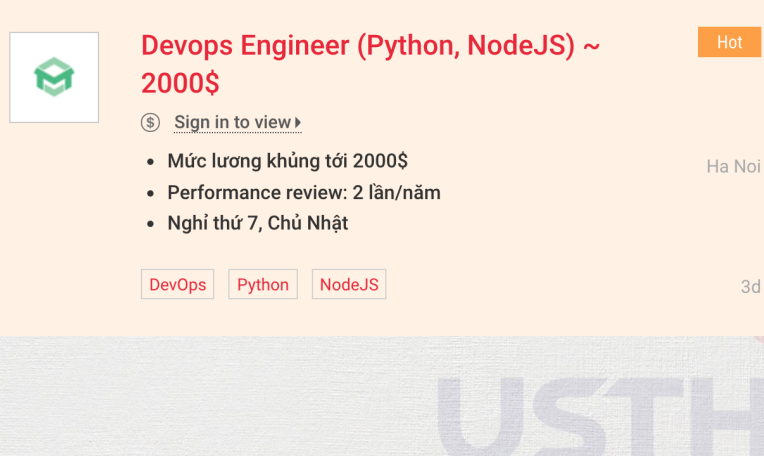

[Introduction to Python Programming](#page-0-0) Tran Giang Son, tran-giang.son@usth.edu.vn 12 / 25

3d

# Why: Jobs!1!!

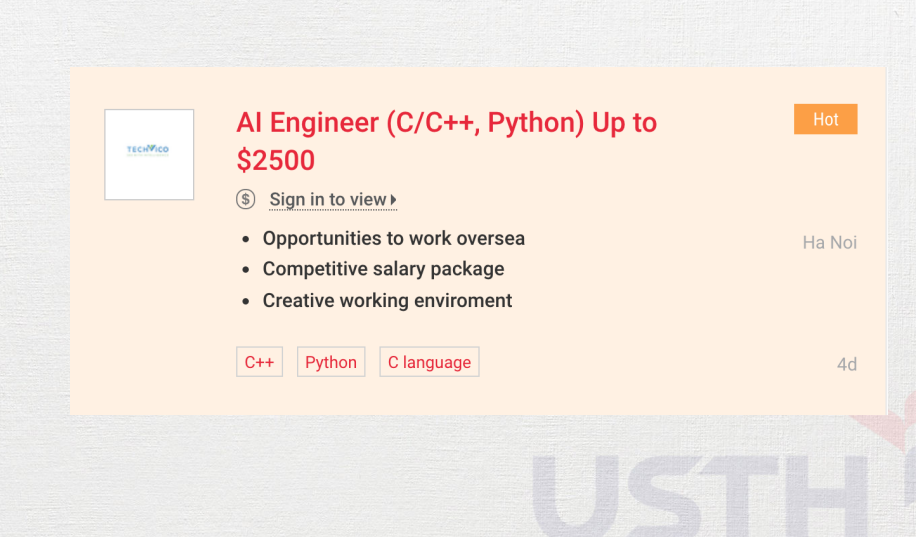

[Introduction to Python Programming](#page-0-0) Tran Giang Son, tran-giang.son@usth.edu.vn 13 / 25

# Why: Jobs!1!!

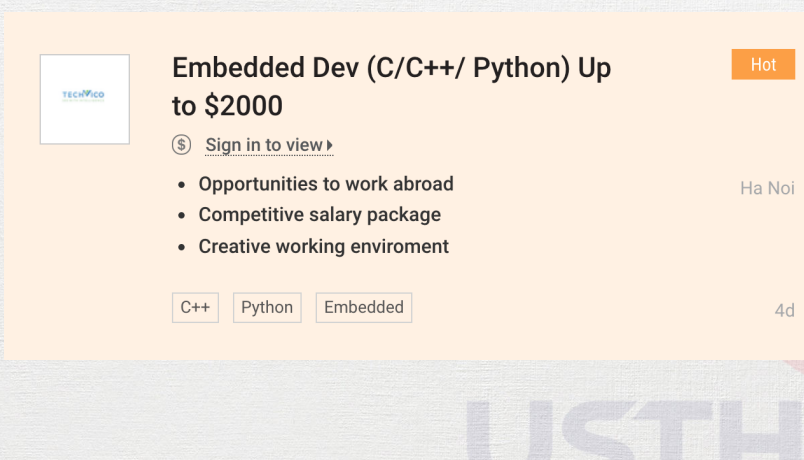

[Introduction to Python Programming](#page-0-0) Tran Giang Son, tran-giang.son@usth.edu.vn 14 / 25

Ha Noi

33d

# Why: Jobs!1!!

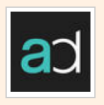

#### 4 Backend Dev (Python/Django, SQL)~\$1600

- $\circled{s}$ Sign in to view >
- Flexible working time
- International exchanges
- Active team & modern tech

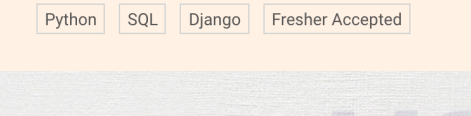

[Introduction to Python Programming](#page-0-0) Tran Giang Son, tran-giang.son@usth.edu.vn 15 / 25

Why

#### That's 4 ECTS btw. . .

[Introduction to Python Programming](#page-0-0) Tran Giang Son, tran-giang.son@usth.edu.vn 16 / 25

# Why NOT?

- Intepretation, not compilation
- [Slow](https://benchmarksgame-team.pages.debian.net/benchmarksgame/fastest/python3-gcc.html)
	- $\bullet$  GIL $\dots$
- Not optimized for
	- Mobile
	- Web client

<span id="page-17-0"></span>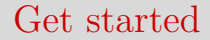

[Introduction to Python Programming](#page-0-0) Tran Giang Son, tran-giang.son@usth.edu.vn 18 / 25

Python

#### • Python

- Python 2.x: discontinued
- Python 3.x
- [Download](https://www.python.org/downloads/)

#### Versions, Environments, Packages

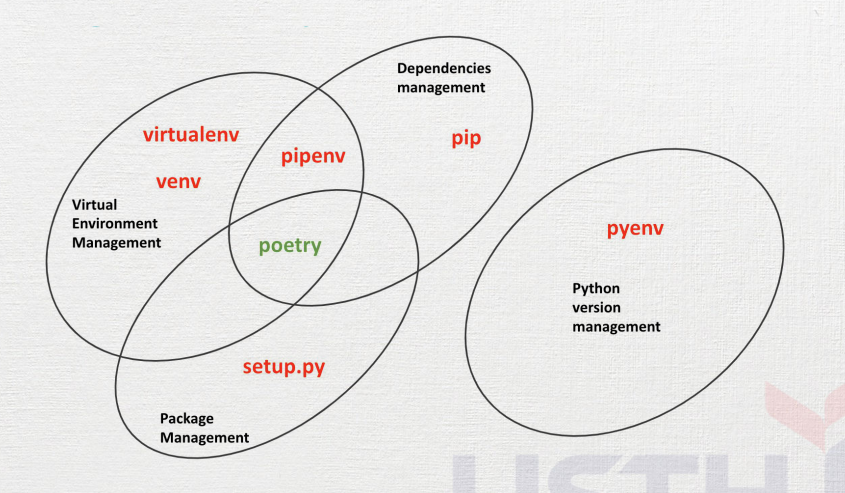

#### Versions, Environments, Packages

- pyenv: manage Python versions
- virtualenv: isolate Python environments
- pip:
	- install Python packages
	- from Python Package Index
- conda:
	- isolate environments
	- install packages
	- miniconda: minimal installer for conda
	- anaconda: miniconda + bunch of pre-installed packages

## IDE

- Full fledged IDEs
	- PyCharm
	- Visual Studio Code
- Better live code
	- Jupyter notebooks
	- Spyder
- Simplicity: any text editor
	- Atom
	- Sublime Text
	- Notepad
	- $\bullet$  vi/vim/nano...

## Jupyter Notebook

- Written in Python
- Fork of IPython
- Open-source *Web app*
	- live code
	- equations
	- Computational output visualizations
	- explanatory text
- Popular for Data Science
- JupyterLab

## Jupyter Notebook

- Main components
	- IPython
	- ØMQ
	- Tornado (web server)
	- jQuery
	- Bootstrap (front-end framework)
	- MathJax

#### <span id="page-24-0"></span>Jupyter Notebook

- Install
	- pip
		- pip install notebook
- \* conda
- conda install -c conda-forge notebook
- Launch
	- jupyter notebook

[Introduction to Python Programming](#page-0-0) Tran Giang Son, tran-giang.son@usth.edu.vn 25 / 25